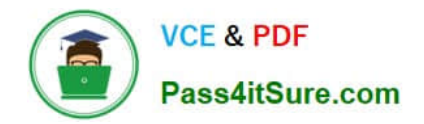

# **1Z0-1065Q&As**

Oracle Procurement Cloud 2019 Implementation Essentials

## **Pass Oracle 1Z0-1065 Exam with 100% Guarantee**

Free Download Real Questions & Answers **PDF** and **VCE** file from:

**https://www.pass4itsure.com/1z0-1065.html**

100% Passing Guarantee 100% Money Back Assurance

Following Questions and Answers are all new published by Oracle Official Exam Center

**C** Instant Download After Purchase **83 100% Money Back Guarantee** 

- 365 Days Free Update
- 800,000+ Satisfied Customers

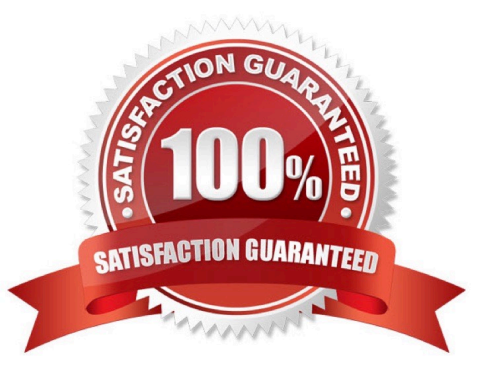

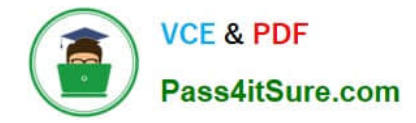

#### **QUESTION 1**

During an implementation where Procurement Contract and Supplier Portal are being implemented, the Procurement Contract user (buyer) has created deliverables on a supplier, which also has an identified Supplier Portal user. The supplier has requested the buyer to email details of the deliverable. Advise the buyer on how he or she can communicate the deliverable details to the supplier through the application.

A. The supplier can view the deliverable from the supplier portal under the Deliverables tab.

- B. The supplier can view the deliverable from the Supplier Portal byclicking the Manage Deliverables link.
- C. The supplier can view the deliverable by opening the contract in the Contracts tab in the Supplier Portal.
- D. The supplier can view the deliverable by navigating to the Agreements tab from the Supplier Portal.

#### Correct Answer: A

How can I change the due dates, notifications, and other contract deliverable details? You can change the due dates, notifications, and other contract deliverable definition details in the Deliverables tab of a contract that is in Draft or Under Amendment status. Once the contract becomes active and deliverables are automatically activated creating deliverable instances, you can only make changes to deliverables status, notes and attachments using the Manage Deliverables task. For internal deliverables with a fixed due date that you can manually activate at any time irrespective of contract status, you can only make changes to deliverable definition details before you activate them. References: https://docs.oracle.com/cd/E56614\_01/procurementop\_gs/FASCA/F1174613AN14980.htm

#### **QUESTION 2**

To set up Project-Driven Supply Chain (PDSC), you enable the feature in the Manufacturing and Supply Chain Materials Management offering.

What are two additional tasks that you also need to complete? (Choose two.)

- A. Manage Inventory Organizations
- B. Manage Project Expenditure Types
- C. Manage Default Inventory Organizations
- D. Manage Project Organization Classifications
- E. Manage Inventory Types

Correct Answer: AD

#### **QUESTION 3**

Standard lookup values are provided by the application for supplier business classification.

Which three are preseeded business classifications? (Choose three.)

A. Hub Zone

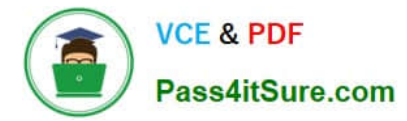

- B. ISO14001
- C. Nonprofit Business
- D. Small Business
- E. Green Business
- F. Minority Owned
- Correct Answer: ADF

#### **QUESTION 4**

In supplier qualification management, you have set up overall supplier response ranking, including Display overall rank to suppliers.

However for some suppliers, you are not seeing any overall rank being displayed.

What is the reason? (Choose the best answer.)

- A. Overall rank is not calculated when there are no internal cost factors.
- B. Overall rank is not calculated for suppliers with expired supplier qualification assessments.
- C. Overall rank is only calculated for those suppliers on the approved supplier list.
- D. Overall rank is not calculated for responses with partial lines or quantities.
- E. Overall rank is only calculated for spend authorized supplier responses.

Correct Answer: D

#### **QUESTION 5**

What is the earliest point that funds can be reserved for requisitions, during implementation and funds reservation for Budgetary Control?

- A. Funds can be reserved upon approval of the requisition.
- B. Funds can be reserved upon approval of the purchase order.
- C. Funds can be reserved upon creation of the purchase order.
- D. Funds can be reserved upon submission of the requisition.

Correct Answer: D

[1Z0-1065 PDF Dumps](https://www.pass4itsure.com/1z0-1065.html) [1Z0-1065 Practice Test](https://www.pass4itsure.com/1z0-1065.html) [1Z0-1065 Braindumps](https://www.pass4itsure.com/1z0-1065.html)

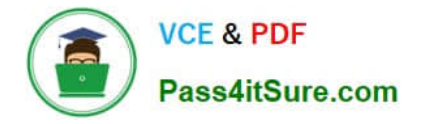

To Read the Whole Q&As, please purchase the Complete Version from Our website.

## **Try our product !**

100% Guaranteed Success 100% Money Back Guarantee 365 Days Free Update Instant Download After Purchase 24x7 Customer Support Average 99.9% Success Rate More than 800,000 Satisfied Customers Worldwide Multi-Platform capabilities - Windows, Mac, Android, iPhone, iPod, iPad, Kindle

We provide exam PDF and VCE of Cisco, Microsoft, IBM, CompTIA, Oracle and other IT Certifications. You can view Vendor list of All Certification Exams offered:

#### https://www.pass4itsure.com/allproducts

### **Need Help**

Please provide as much detail as possible so we can best assist you. To update a previously submitted ticket:

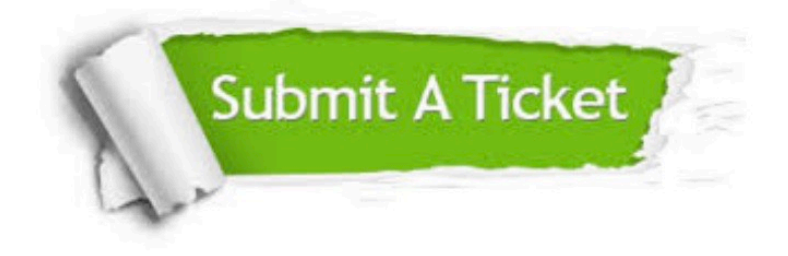

#### **One Year Free Update**

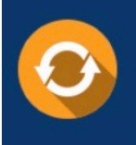

Free update is available within One fear after your purchase. After One Year, you will get 50% discounts for updating. And we are proud to .<br>poast a 24/7 efficient Customer Support system via Email

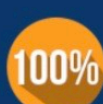

**Money Back Guarantee** To ensure that you are spending on

quality products, we provide 100% money back guarantee for 30 days from the date of purchase

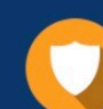

#### **Security & Privacy**

We respect customer privacy. We use McAfee's security service to provide you with utmost security for vour personal information & peace of mind.

Any charges made through this site will appear as Global Simulators Limited. All trademarks are the property of their respective owners. Copyright © pass4itsure, All Rights Reserved.